<span id="page-0-0"></span>[Introduction](#page-2-0) [Tri par sélection](#page-4-0) [Tri par insertion](#page-11-0) [Tri à bulles](#page-24-0) [Tri rapide](#page-48-0) [Python](#page-57-0)

INF1 : Algorithmique et Programmation Cours 11 : Algorithmes de tri

# Domitile Lourdeaux

Université de technologie de Compiègne

Printemps 2024

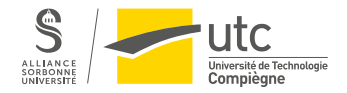

Domitile Lourdeaux Université de technologie de Compiègne

 $\leftarrow \Box$ 

骨  $\mathbb{R}^2$ 

[INF1 : Algorithmique et Programmation](#page-62-0) 1 / 63

 $PQQ$ 

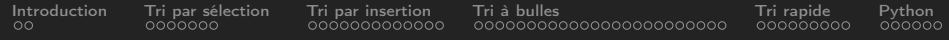

# **1** [Introduction](#page-2-0)

- **2** [Tri par sélection](#page-4-0)
- **3** [Tri par insertion](#page-11-0)
- **4** [Tri à bulles](#page-24-0)

# **5** [Tri rapide](#page-48-0)

# **6** [Python](#page-57-0)

 $\leftarrow \Box$  $OQ$ Ξ

Domitile Lourdeaux Université de technologie de Compiègne

[INF1 : Algorithmique et Programmation](#page-0-0) 2 / 63

<span id="page-2-0"></span>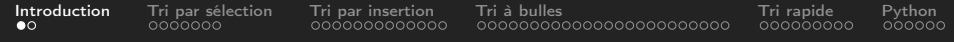

# **1** [Introduction](#page-2-0)

- **2** [Tri par sélection](#page-4-0)
- **3** [Tri par insertion](#page-11-0)
- 4 [Tri à bulles](#page-24-0)
- **5** [Tri rapide](#page-48-0)
- **6** [Python](#page-57-0)

 $\leftarrow$   $\Box$   $\rightarrow$  $\circledcirc \circledcirc \circledcirc$  $\rightarrow$ 骨  $\mathbf{b}$ Ξ

[INF1 : Algorithmique et Programmation](#page-0-0) 3 / 63

<span id="page-3-0"></span>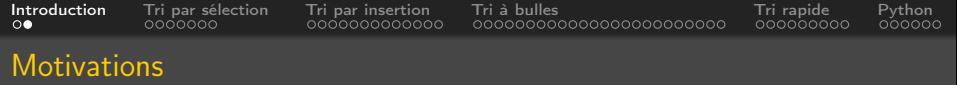

# Trier un tableau d'éléments de même type

- Le type des éléments doit être muni d'une relation d'ordre Exempble
	- Avant : 8 12 5 35 21 3
	- Après : 3 5 8 12 21 35

# Algorithme (s) ?

# **Remarque**

Dans la suite de ce cours, les exemples seront ssouvent présentés à l'aide de tableaux d'entiers ou de chaines de caractères. Les algorithmes peuvent cependant être appliqués à tout type de données muni d'une relation d'ordre

Domitile Lourdeaux Université de technologie de Compiègne

<span id="page-4-0"></span>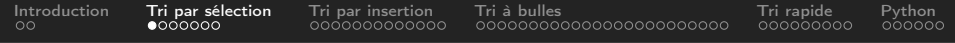

## **1** [Introduction](#page-2-0)

**2** [Tri par sélection](#page-4-0)

**3** [Tri par insertion](#page-11-0)

4 [Tri à bulles](#page-24-0)

# **6** [Tri rapide](#page-48-0)

# **6** [Python](#page-57-0)

 $\circlearrowright\circledcirc\circlearrowright\circlearrowright$  $\leftarrow \Box$  $\equiv$ 

[INF1 : Algorithmique et Programmation](#page-0-0) 5 / 63

<span id="page-5-0"></span>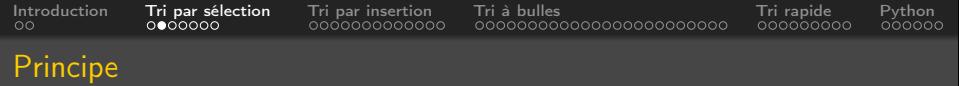

- On suppose qu'on connaît le nombre d'éléments n
- On cherche le minimum
- On le place en premier élément (on échange)
- On cherche le minimum suivant
- On le place en 2ème position
- Et ainsi de suite

<span id="page-6-0"></span>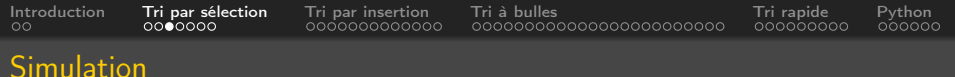

# Simulation

- 8 12 5 35 21 3
- 3 12 5 35 21 8
- 3 5 12 35 21 8
- 3 5 8 35 21 12
- 3 5 8 12 21 35
- 3 5 8 12 21 35

A voir : <https://interstices.info/les-algorithmes-de-tri/>  $QQQ$ 

[INF1 : Algorithmique et Programmation](#page-0-0) 7 / 63

Domitile Lourdeaux Université de technologie de Compiègne

<span id="page-7-0"></span>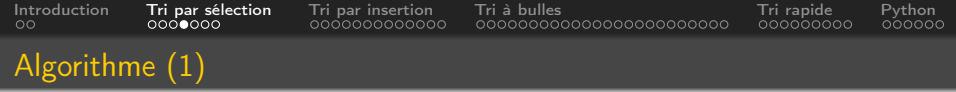

```
Algorithm 1 Tri par sélection
 n = longeur du tableau
 pour i allant de 1 à n − 1 (exclu) faire
     // Chercher l'indice du minimum entre l'indice i et la
        fin du tableau
1 \quad | \quad ...// Permuter l'élément situé à l'indice i avec le minimum
2 \vert ...
```
[INF1 : Algorithmique et Programmation](#page-0-0) 8 / 63

<span id="page-8-0"></span>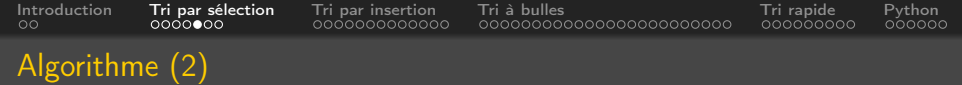

```
Algorithm 2 Tri par sélection
 n =longueur(tab)
 pour i allant de 1 à n-1 (exclu) faire
     // Chercher l'indice du minimum entre l'indice i et la
        fin du tableau
3 \mid \text{imin} \leftarrow i4 | pour j allant de i + 1 à n (exclu) faire
5 \vert si tab[j] < tab [i] alors
6 | | imin \leftarrow j// Permuter l'élément situé à l'indice i avec le minimum
7 \mid temp = tab[i]8 tab[i] = tab(imin]9 tab[imin] = temp
```
[INF1 : Algorithmique et Programmation](#page-0-0)

 $\leftarrow$ 

<span id="page-9-0"></span>[Introduction](#page-2-0) [Tri par sélection](#page-4-0) [Tri par insertion](#page-11-0) [Tri à bulles](#page-24-0) [Tri rapide](#page-48-0) [Python](#page-57-0) Version Python

# A faire en TD...

Domitile Lourdeaux Université de technologie de Compiègne

Ξ

 $\leftarrow \Box \rightarrow \neg + \Box \overline{\partial} \rightarrow$ 

[INF1 : Algorithmique et Programmation](#page-0-0) 10 0 000 million 10 0 million 10 0 million 10 0 million 10 0 million 10 million 10 million 10 million 10 million 10 million 10 million 10 million 10 million 10 million 10 million 10 mi

Ξ

 $\circledcirc \circledcirc \circledcirc$ 

<span id="page-10-0"></span>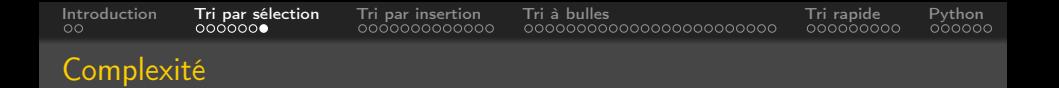

# Temps de calcul du tri par sélection

• En fonction du nombre n d'éléments à trier

Il faut comparer :  $t[i]$  à  $t[i =]$ ,  $t[n+2]$  ...  $t[n]$ 

• soit  $n-1$  comparaisons à chaque passage dans la boucle interne

• donc 
$$
\sum_{1}^{n-1}(n-i)
$$
 soit  $\frac{n*(n-1)}{2}$ 

La complexité est donc en  $\mathcal{O}(n^2)$  à la fois dans le meilleur des cas, en moyenne et dans le pire des cas

<span id="page-11-0"></span>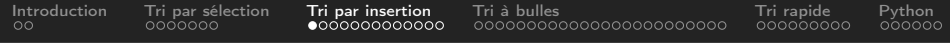

# **1** [Introduction](#page-2-0)

**2** [Tri par sélection](#page-4-0)

# **3** [Tri par insertion](#page-11-0)

4 [Tri à bulles](#page-24-0)

# **5** [Tri rapide](#page-48-0)

# **6** [Python](#page-57-0)

 $\left\langle \begin{array}{c} 1\\ 1\end{array} \right\rangle$  $\circledcirc \circledcirc \circledcirc$ 一、向  $\vert \cdot \vert$ Ξ Ξ

[INF1 : Algorithmique et Programmation](#page-0-0) 12 / 63

<span id="page-12-0"></span>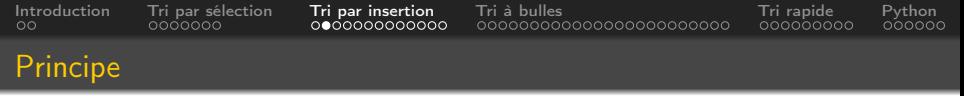

- On considère que les éléments avant i sont ordonnés (seul un élément est ordonné au début)
- On regarde l'élément *i* et s'il est plus petit que l'élément  $i 1$  on l'insère au bon endroit dans les éléments ordonnés

A voir : <https://interstices.info/les-algorithmes-de-tri/> Ou :

<https://youtu.be/bRPHvWgc6YM>

[INF1 : Algorithmique et Programmation](#page-0-0) 13 / 63

<span id="page-13-0"></span>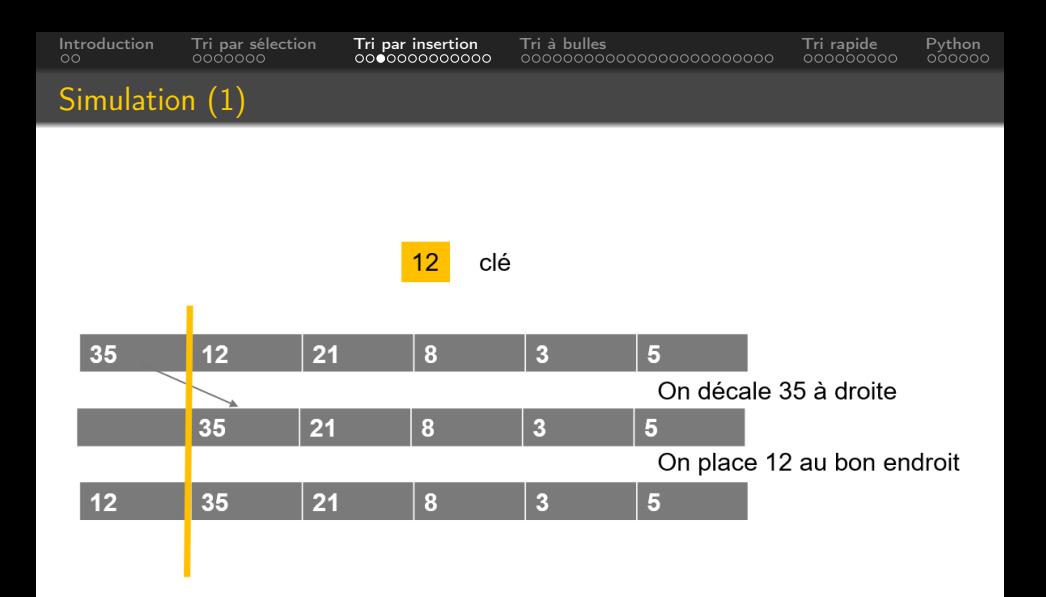

 $\equiv$ 

 $\vert \cdot \vert$ 

 $\mathcal{A} \ \Box \ \rightarrow \ \ \mathcal{A} \ \overline{\mathcal{B}} \ \rightarrow \ \ \mathcal{A} \ \ \overline{\mathcal{B}} \ \ \mathcal{B}$ 

[INF1 : Algorithmique et Programmation](#page-0-0) 14 / 63

 $\circledcirc \circledcirc \circledcirc$ 

亖

<span id="page-14-0"></span>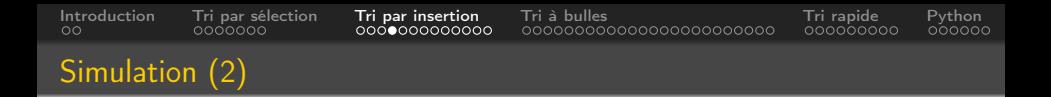

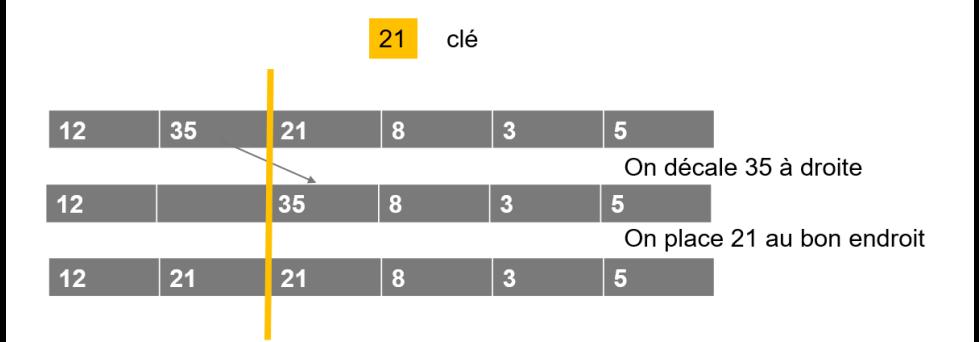

メロメ メタメメ ミメメ 白

[INF1 : Algorithmique et Programmation](#page-0-0) 15 / 63

 $\circledcirc \circledcirc \circledcirc$ 

 $\equiv$ 

 $\rightarrow$ 

<span id="page-15-0"></span>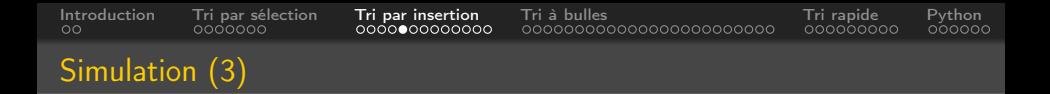

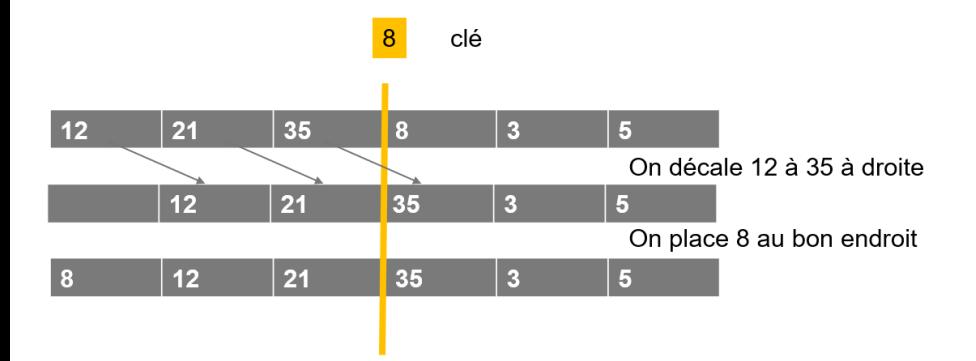

イロト イ押ト イヨト イヨ

[INF1 : Algorithmique et Programmation](#page-0-0) 16 / 63

 $\circledcirc \circledcirc \circledcirc$ 

 $\equiv$ 

 $\,$   $\,$ 

<span id="page-16-0"></span>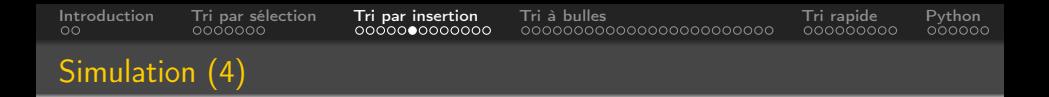

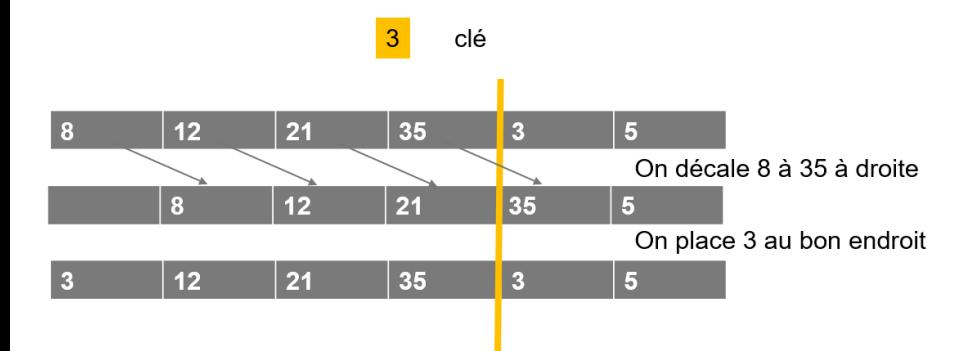

イロト イ押ト イヨト イヨ

[INF1 : Algorithmique et Programmation](#page-0-0) 17 / 63

 $\circledcirc \circledcirc \circledcirc$ 

 $\equiv$ 

 $\,$   $\,$ 

<span id="page-17-0"></span>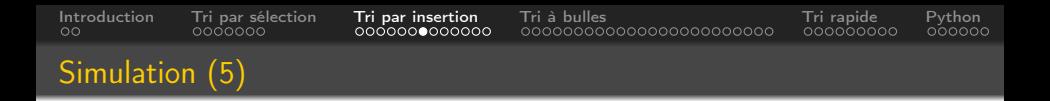

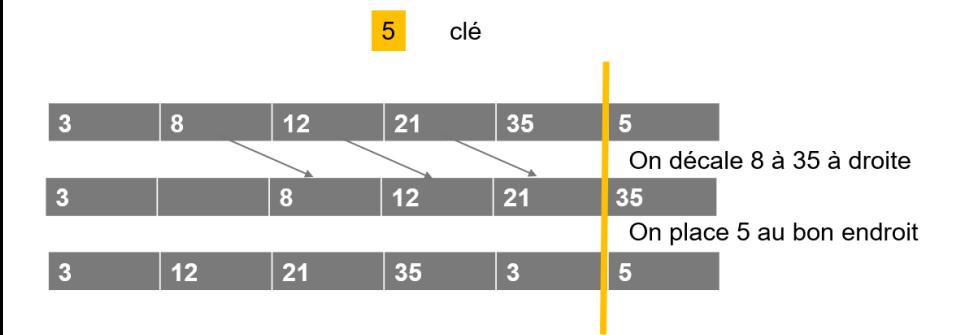

[INF1 : Algorithmique et Programmation](#page-0-0) 18 / 63

<span id="page-18-0"></span>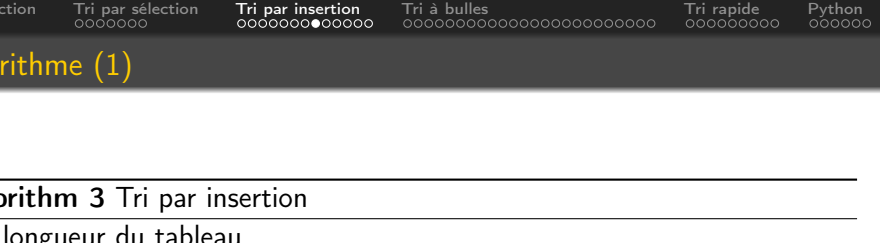

pour i allant de 1 à n (exclu) faire

// On considère que les éléments avant i sont ordonnés

```
// clé = élément i
```
// Décaler tous les éléments plus grands que la clé vers la droite

// Placer la clé au bon endroit

 $\mathbf{0}$  .

[INF1 : Algorithmique et Programmation](#page-0-0) 19 / 63

<span id="page-19-0"></span>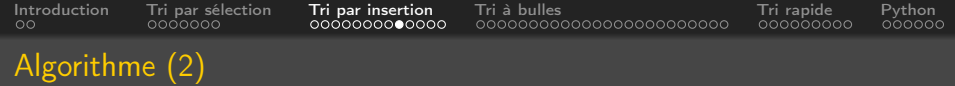

# Algorithm 4 Tri par insertion  $n =$ longueur(t) pour i allant de 1 à n (exclu) faire // On considère que les éléments avant i sont ordonnés  $1 \mid$  cle  $\leftarrow$  t[i]  $12 \mid k = i - 1$  $13$   $\mid$  tant que  $k>=0$  & cle  $<$  t[k] faire  $14$   $\left| \begin{array}{c} \end{array} \right|$   $t[k+1] = t[k]$  $15$   $k-1$  $16 \t\t t[k+1] = cle$

 $\Omega$ 

[INF1 : Algorithmique et Programmation](#page-0-0) 20 / 63

<span id="page-20-0"></span>[Introduction](#page-2-0) [Tri par sélection](#page-4-0) [Tri par insertion](#page-11-0) [Tri à bulles](#page-24-0) [Tri rapide](#page-48-0) [Python](#page-57-0) Version Python

# A faire en TD...

Domitile Lourdeaux Université de technologie de Compiègne

Ξ

 $\leftarrow \Box \rightarrow \neg + \Box \overline{\partial} \rightarrow$ 

[INF1 : Algorithmique et Programmation](#page-0-0) 21 / 63

Ξ

 $\circledcirc \circledcirc \circledcirc$ 

<span id="page-21-0"></span>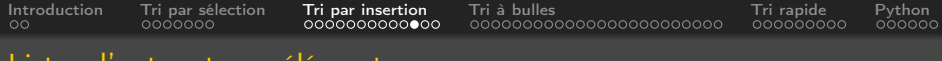

#### Listes d'autres types elements

# $t = [35, 12, 21, 8, 3, 5]$ t = ["Yasmine", "Armand", "Mathieu", "Clara", "Mel", "Runzhao"] peintres = [{"nom" : "Da Vinci", "naissance":1452, "mort":1519},  ${\{$  "nom" $\ldots$ : "Michelangelo", "<u>naissance</u>" $\pm$ 1475, "mort" $\pm$ 1564 $\}$ ,  ${\{$  "nom"  $\colon$  "Raphaël", "naissance" $:$ 1483, "mort" $:$ 1520 $\}$ , {"nom"\_: "Bellini", "<u>naissance</u>":1430, "mort":1516}]

[INF1 : Algorithmique et Programmation](#page-0-0) 22 / 63

K個→ K ミト K ミト ニヨー つんぐ

Domitile Lourdeaux Université de technologie de Compiègne

<span id="page-22-0"></span>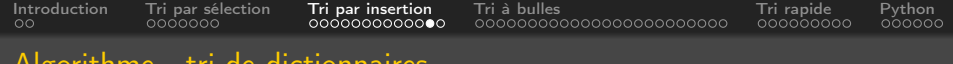

#### Algorithm 5 Tri de dictionnaires par insertion

algorithme - tri dictionnal designation

 $n =$ longueur(t) pour i allant de 1 à n (exclu) faire // On considère que les éléments avant i sont ordonnés  $17$  cle  $\leftarrow$  t[i]  $18 \mid k = i - 1$ 9  $\vert$  tant que  $k >= 0$  & cle[cledico]  $\vert < t \vert k \vert$ [cledico] faire 20  $\left| \begin{array}{c} \end{array} \right|$  t[k + 1] = t[k] 21 |  $k- = 1$ 22  $|t[k+1] = c e$ 

[INF1 : Algorithmique et Programmation](#page-0-0) 23 / 63

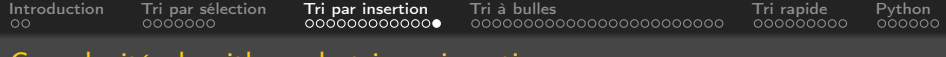

# Complexité algorithme de tri par insertion

Le nombre d'échanges dépend plus fortement de l'ordre initial des éléments dans le tableau :

- Meilleur des cas : une comparaison à chaque insertion, donc  $n-1$ comparaisons
- Moyenne :  $n-1+\frac{n*(n-1)}{4}$ 4
- Pire des cas :  $\frac{n*(n-1)}{2}$

La complexité reste en  $\mathcal{O}(n^2)$ 

<span id="page-24-0"></span>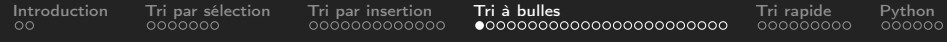

# **1** [Introduction](#page-2-0)

- 2 [Tri par sélection](#page-4-0)
- **3** [Tri par insertion](#page-11-0)

# **4** [Tri à bulles](#page-24-0)

# **6** [Tri rapide](#page-48-0)

# **6** [Python](#page-57-0)

 $\leftarrow$   $\Box$   $\rightarrow$  $\circledcirc \circledcirc \circledcirc$  $\rightarrow$ 向 Ξ

[INF1 : Algorithmique et Programmation](#page-0-0) 25 / 63

<span id="page-25-0"></span>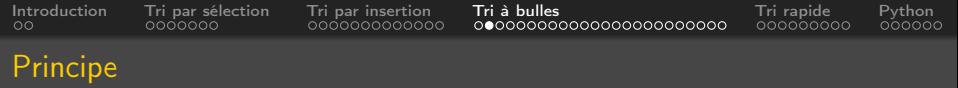

# Principe

- On échange les éléments 2 à 2 en les réordonnant
- Les éléments mal classés remontent dans la liste comme des bulles à la surface d'un liquide

# Efficacité

- Dépend du tableau initial
- Efficace si le tableau est presque trié

A voir :

- <https://interstices.info/les-algorithmes-de-tri/>
- <https://youtu.be/48KD2VnKeg4>
- [http://lwh.free.fr/pages/algo/tri/tri\\_bulle.html](http://lwh.free.fr/pages/algo/tri/tri_bulle.html)
- [https://lwh-21.github.io/Algos/algorithmes%20de%20tri/bubblesort\\_fr.html](https://lwh-21.github.io/Algos/algorithmes%20de%20tri/bubblesort_fr.html)

 $\Omega$ 

Domitile Lourdeaux Université de technologie de Compiègne

[INF1 : Algorithmique et Programmation](#page-0-0) 26 / 63

<span id="page-26-0"></span>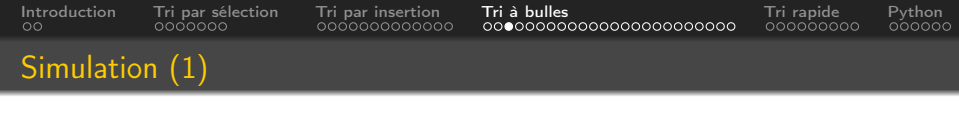

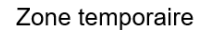

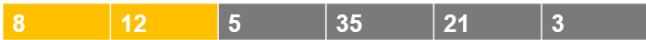

 $\vert \cdot \vert$  $\triangleleft$ Domitile Lourdeaux Université de technologie de Compiègne

E

 $\,$ 

 $\begin{array}{c} \leftarrow \Box \rightarrow \rightarrow \Box \Box \Box \end{array}$ 

 $\vert \cdot \vert$ Ξ

[INF1 : Algorithmique et Programmation](#page-0-0) 27 / 63

 $\equiv$ 

 $OQ$ 

<span id="page-27-0"></span>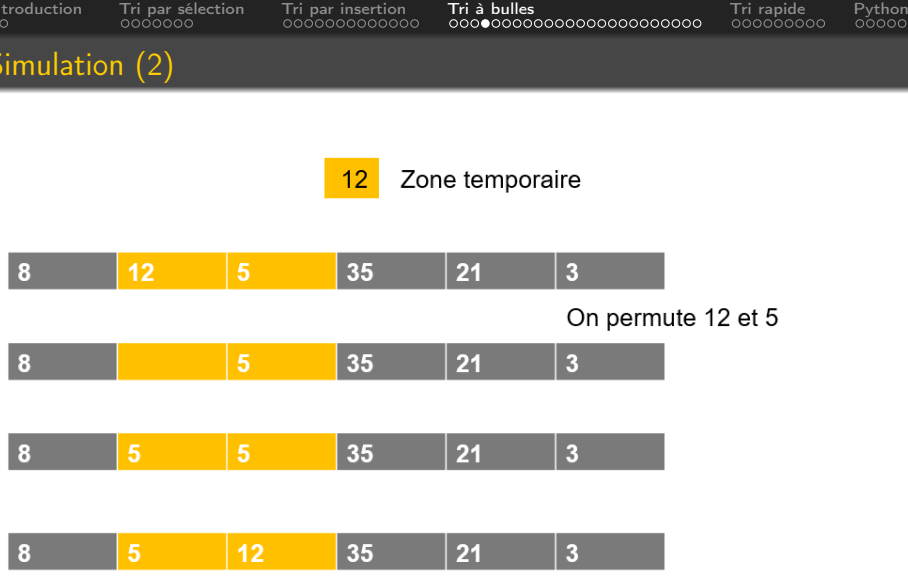

イロト イ部 トイモト イモト  $\circledcirc$  Q  $\circlearrowright$  $\equiv$ 

Domitile Lourdeaux Université de technologie de Compiègne

[INF1 : Algorithmique et Programmation](#page-0-0) 28 / 63

<span id="page-28-0"></span>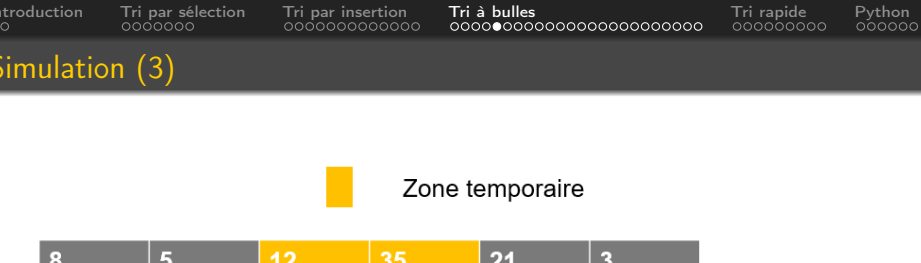

 $\circledcirc \mathrel{\mathsf{Q}} \mathrel{\mathsf{Q}}$ イロト イ部 トイモト イモト  $\equiv$ 

Domitile Lourdeaux Université de technologie de Compiègne

[INF1 : Algorithmique et Programmation](#page-0-0) 29 / 63

<span id="page-29-0"></span>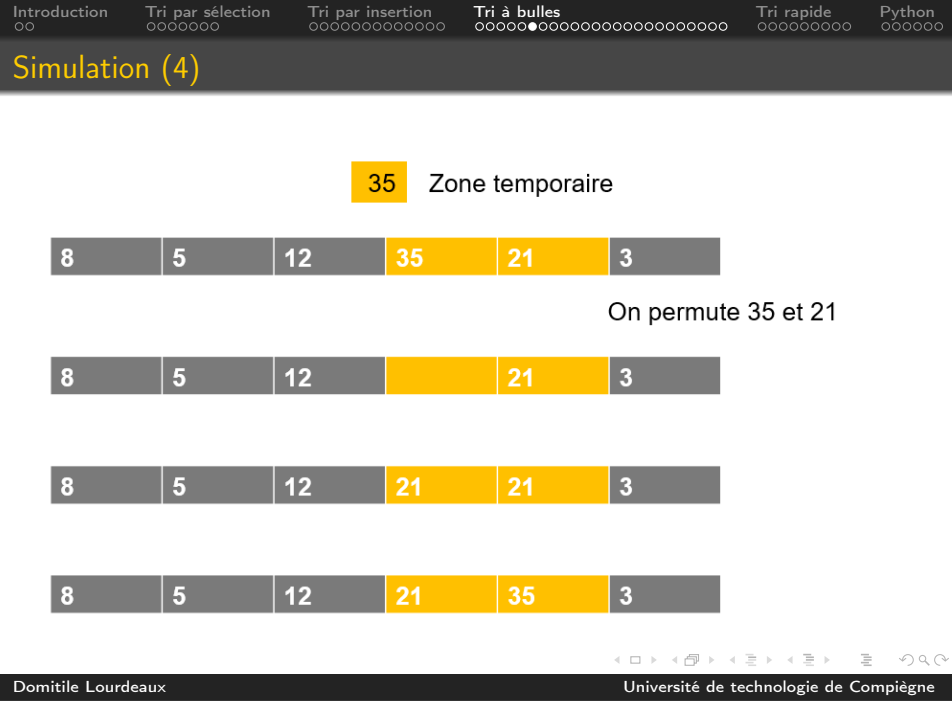

[INF1 : Algorithmique et Programmation](#page-0-0) 30 / 63

<span id="page-30-0"></span>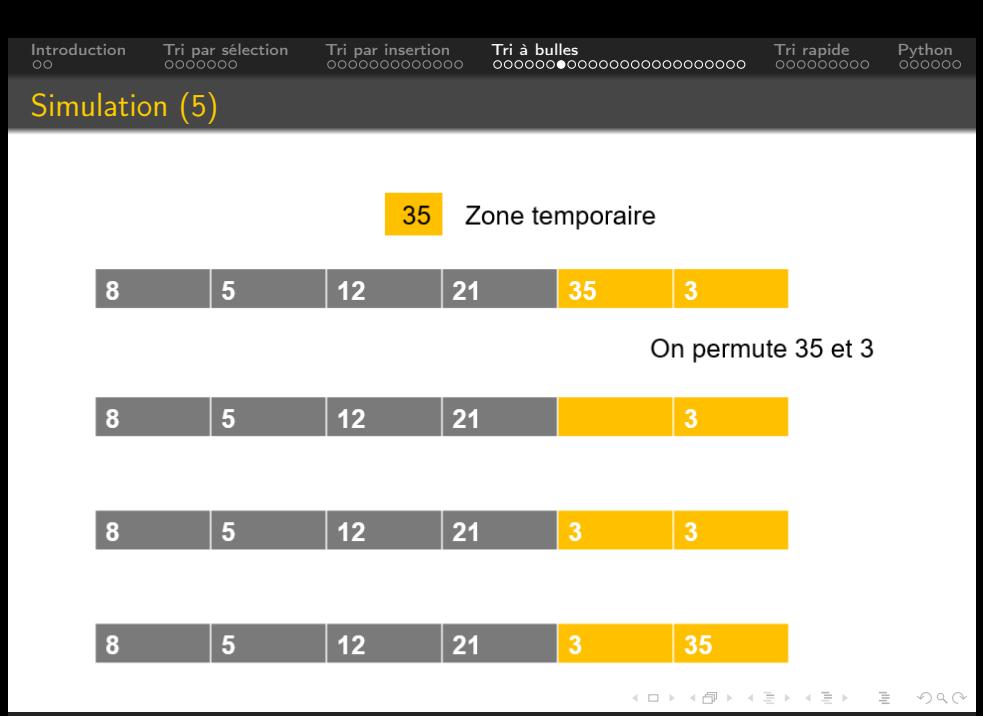

[INF1 : Algorithmique et Programmation](#page-0-0) 31 / 63

<span id="page-31-0"></span>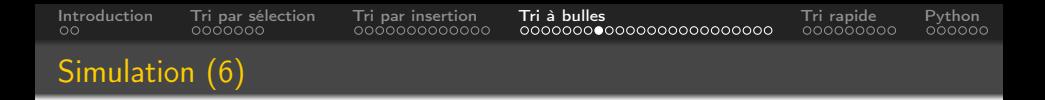

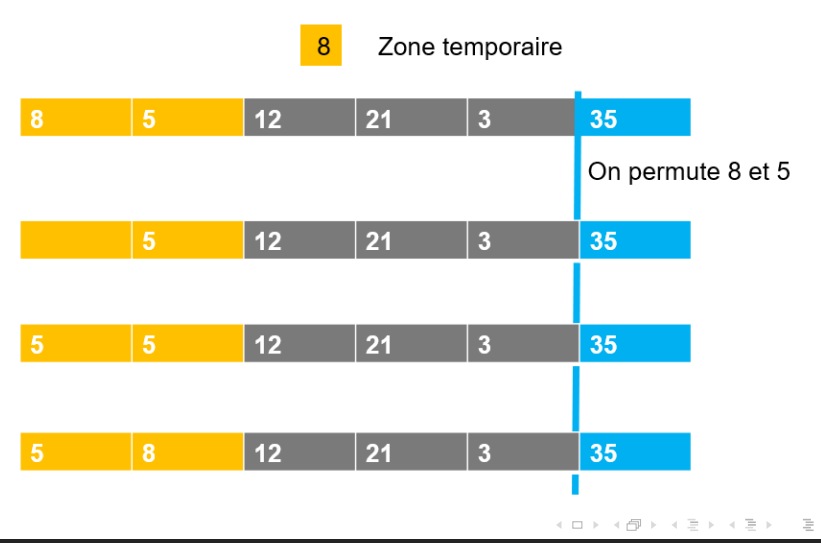

[INF1 : Algorithmique et Programmation](#page-0-0) 32 / 63

 $\circledcirc \circledcirc \circledcirc$ 

<span id="page-32-0"></span>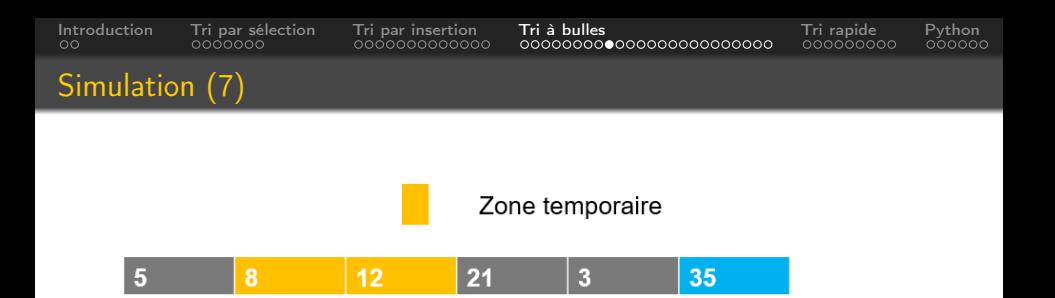

イロト イ団 トイモトイ  $\equiv$ 亖  $\circledcirc \circledcirc \circledcirc$  $\vert \cdot \vert$ 

Domitile Lourdeaux Université de technologie de Compiègne

[INF1 : Algorithmique et Programmation](#page-0-0) 33 / 63

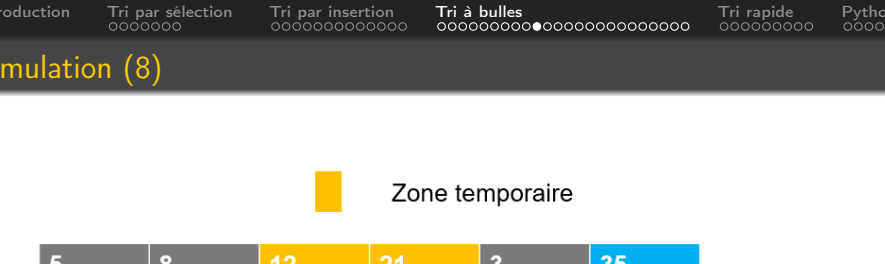

 $\circledcirc \circledcirc \circledcirc$ イロト イ部 トイモト イモト  $\equiv$ 

Domitile Lourdeaux Université de technologie de Compiègne

[INF1 : Algorithmique et Programmation](#page-0-0) 34 / 63

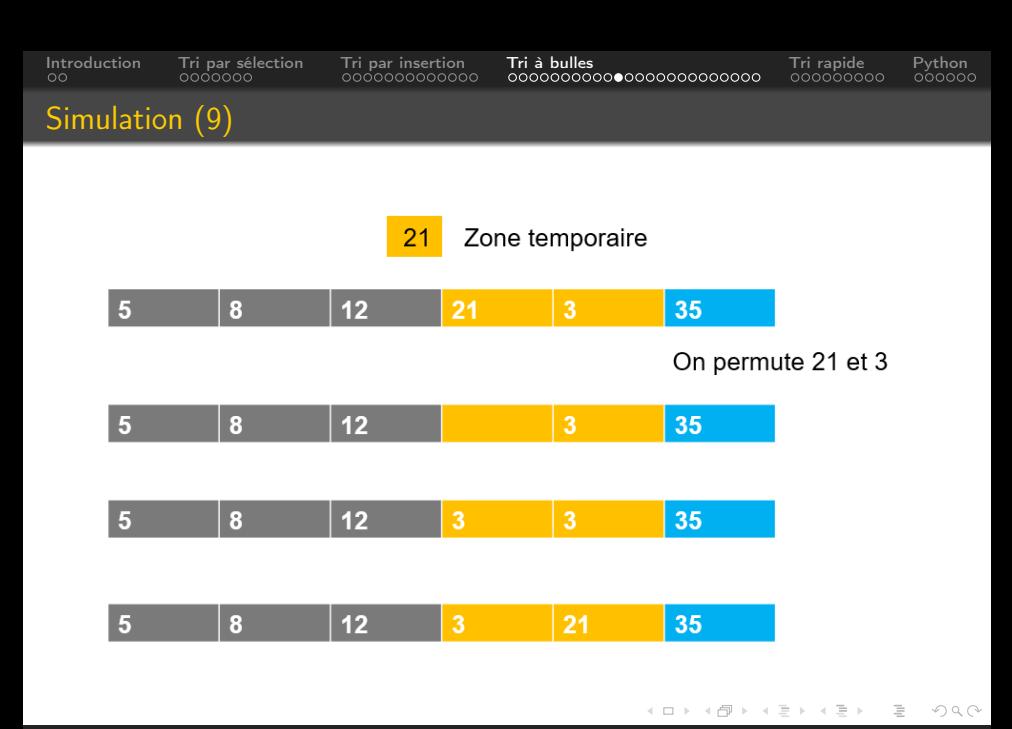

[INF1 : Algorithmique et Programmation](#page-0-0) 35 / 63

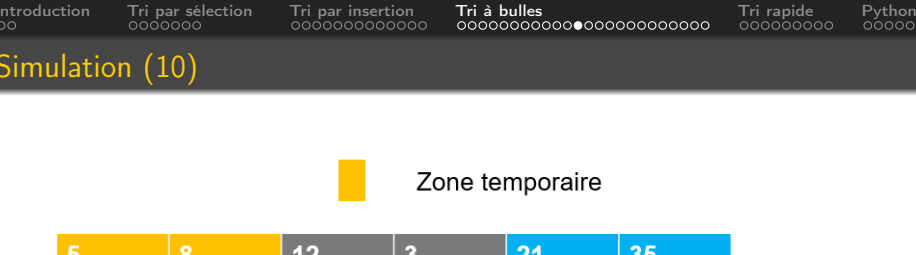

イロト イ部 トイモト イモト  $\circledcirc \mathrel{\mathsf{Q}} \mathrel{\mathsf{Q}}$  $\equiv$ 

Domitile Lourdeaux Université de technologie de Compiègne

[INF1 : Algorithmique et Programmation](#page-0-0) 36 / 63

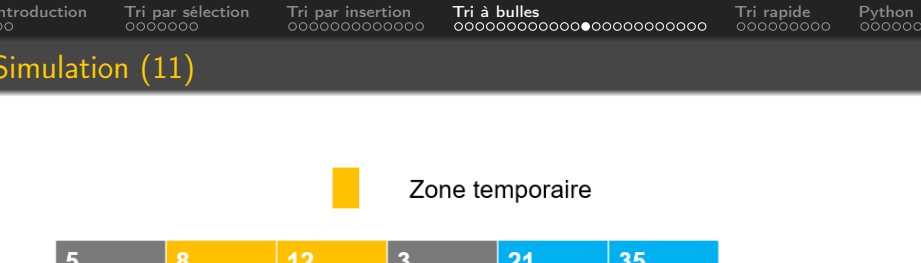

イロト イ部 トイモト イモト  $\begin{picture}(160,170) \put(0,0){\line(1,0){10}} \put(10,0){\line(1,0){10}} \put(10,0){\line(1,0){10}} \put(10,0){\line(1,0){10}} \put(10,0){\line(1,0){10}} \put(10,0){\line(1,0){10}} \put(10,0){\line(1,0){10}} \put(10,0){\line(1,0){10}} \put(10,0){\line(1,0){10}} \put(10,0){\line(1,0){10}} \put(10,0){\line(1,0){10}} \put(10,0){\line$  $\equiv$ 

Domitile Lourdeaux Université de technologie de Compiègne

[INF1 : Algorithmique et Programmation](#page-0-0) 37 / 63

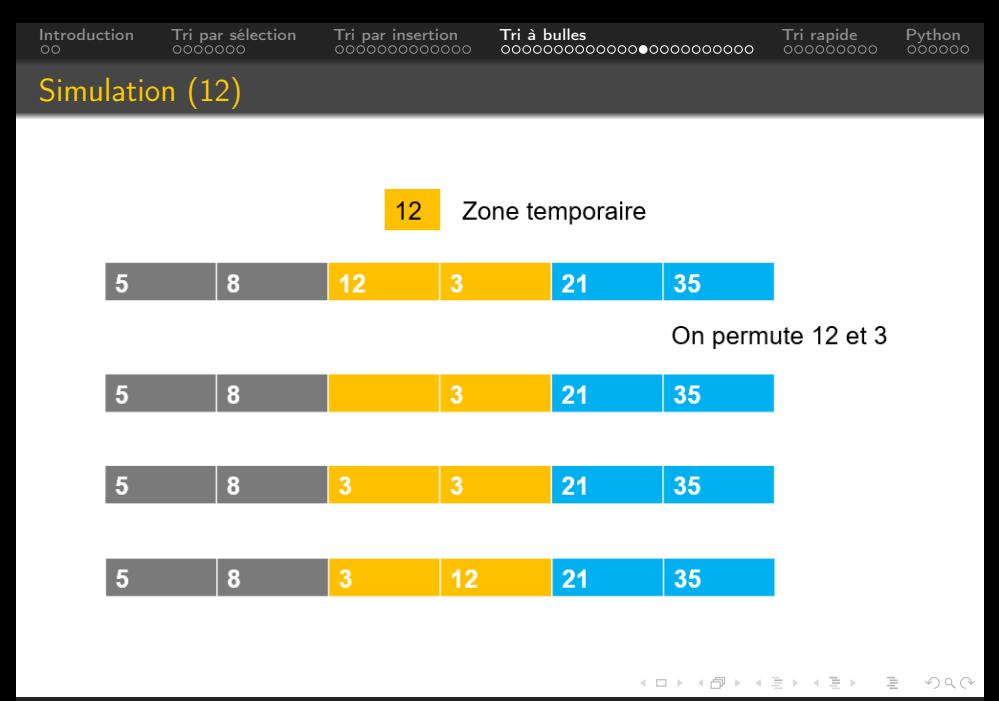

[INF1 : Algorithmique et Programmation](#page-0-0) 38 / 63

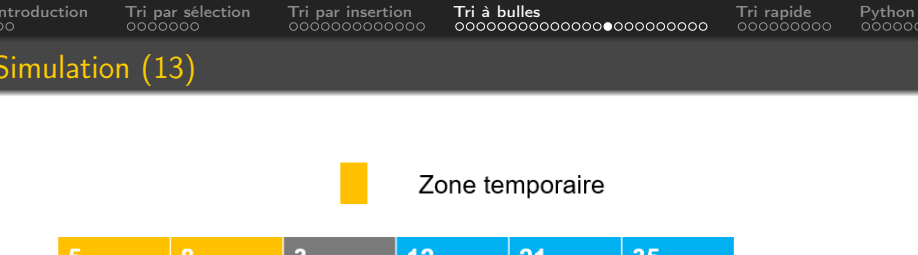

 $\circledcirc \mathrel{\mathsf{Q}} \mathrel{\mathsf{Q}}$ K ロト K 倒 ト K ミト  $-4$   $\equiv$   $+$  $\equiv$ 

Domitile Lourdeaux Université de technologie de Compiègne

[INF1 : Algorithmique et Programmation](#page-0-0) 39 / 63

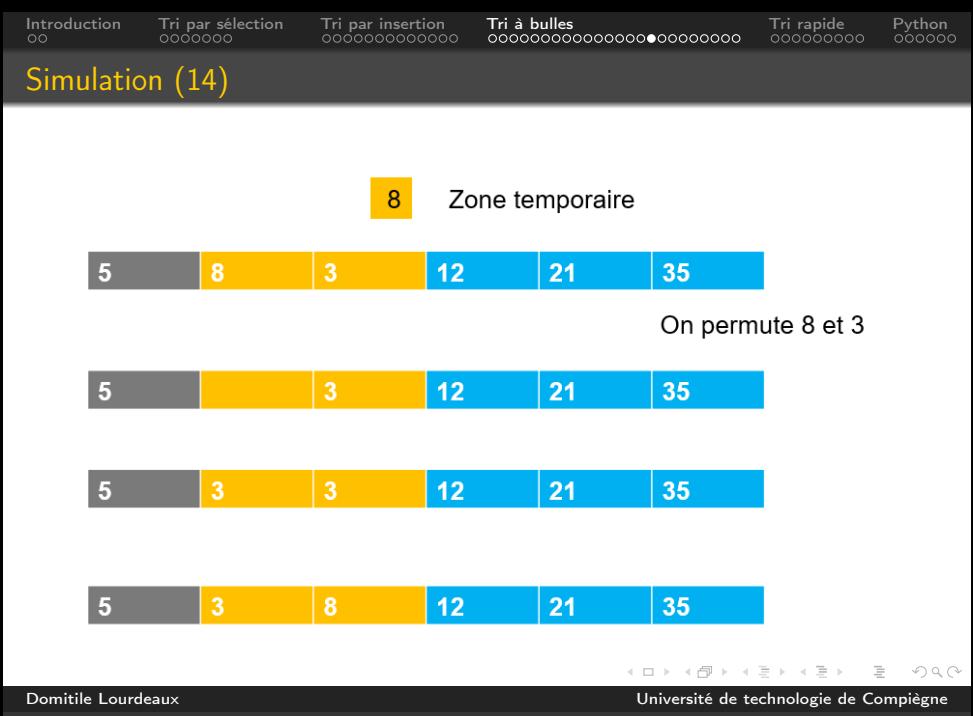

[INF1 : Algorithmique et Programmation](#page-0-0) 40 / 63

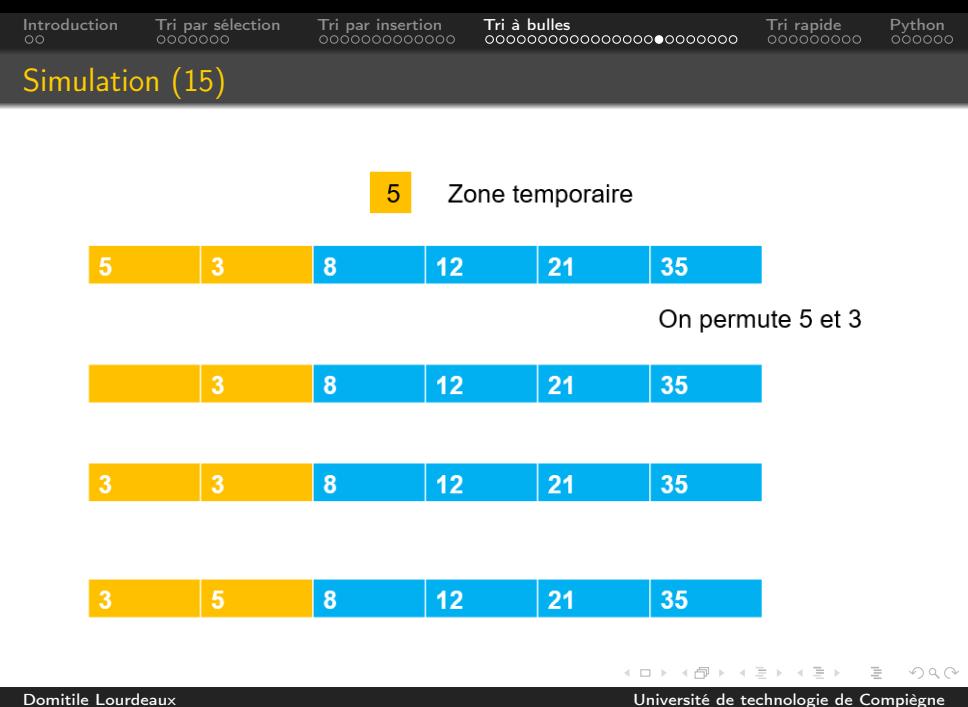

[INF1 : Algorithmique et Programmation](#page-0-0) 41 / 63

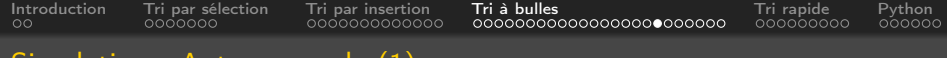

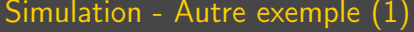

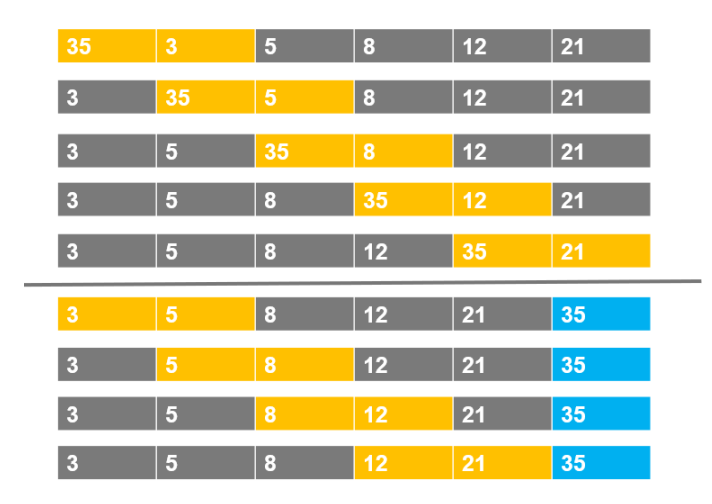

イロト イ部 トイモト イモトー  $E \nabla Q$ 

Domitile Lourdeaux Université de technologie de Compiègne

[INF1 : Algorithmique et Programmation](#page-0-0) 42 / 63

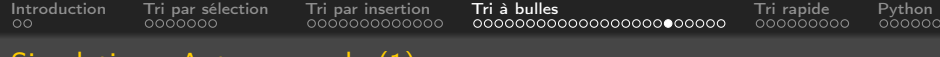

#### Simulation - Autre exemple (1)

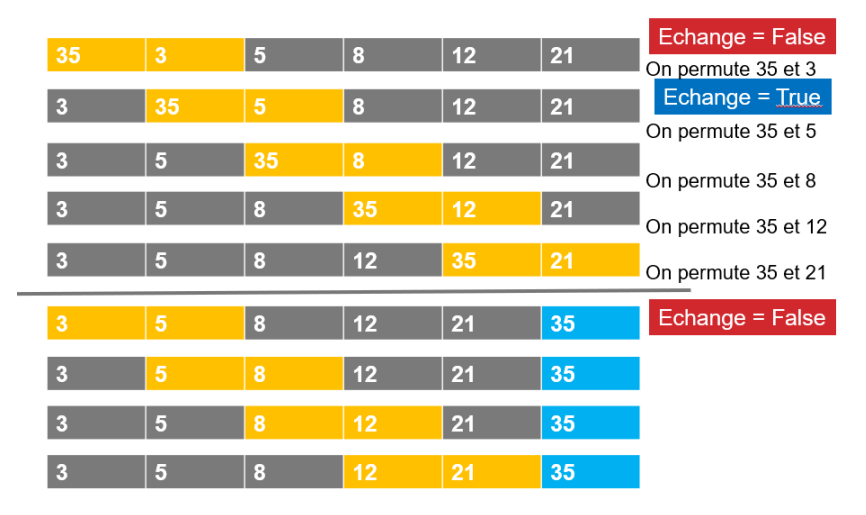

K 倒 ト K ミ ト K ミ ト  $\equiv$  $OQ$  $\leftarrow \Box$ 

Domitile Lourdeaux Université de technologie de Compiègne

[INF1 : Algorithmique et Programmation](#page-0-0) 43 / 63

[Introduction](#page-2-0) [Tri par sélection](#page-4-0) [Tri par insertion](#page-11-0) [Tri à bulles](#page-24-0) [Tri rapide](#page-48-0) [Python](#page-57-0)

# Simulation - Autre exemple (2)

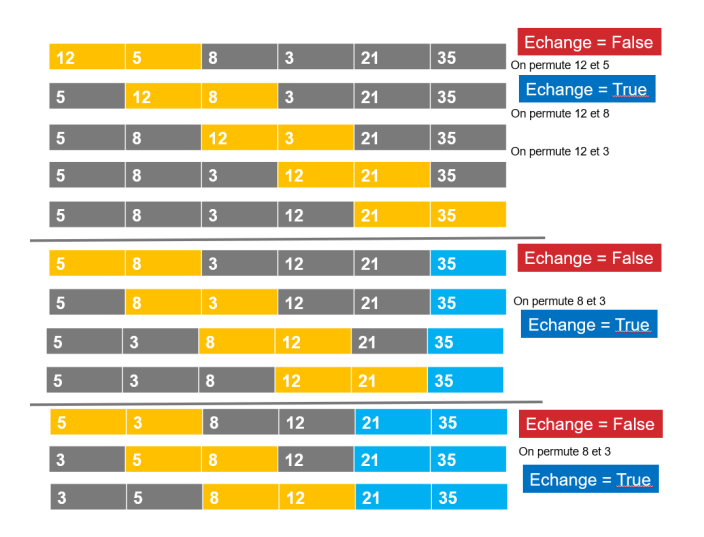

Domitile Lourdeaux Université de technologie de Compiègne

イロト イ部 トイモト イモト

[INF1 : Algorithmique et Programmation](#page-0-0) 44 / 63

 $\circledcirc \circledcirc \circledcirc$ 

 $\equiv$ 

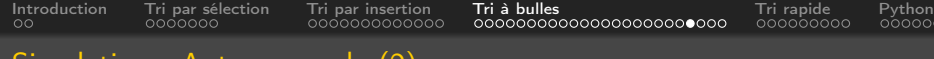

### Simulation - Autre exemple (2)

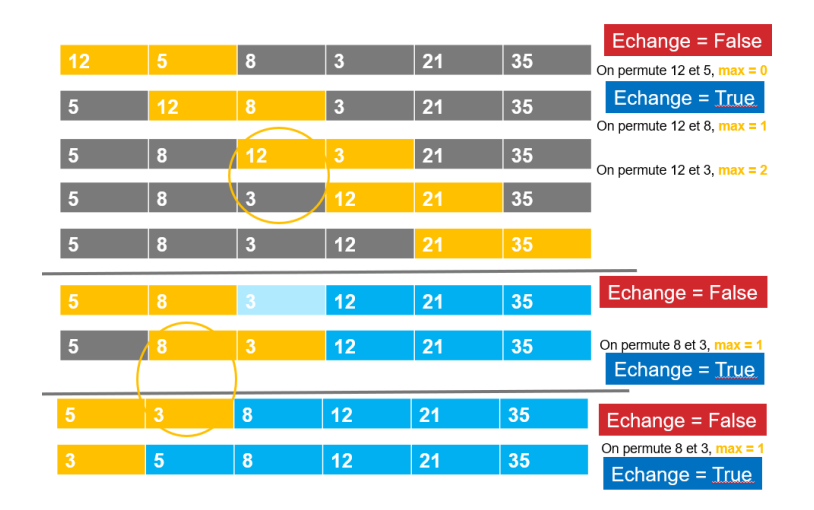

Domitile Lourdeaux Université de technologie de Compiègne

[INF1 : Algorithmique et Programmation](#page-0-0) 45 / 63

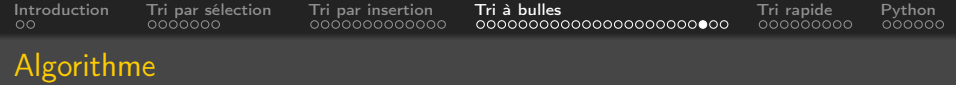

#### Algorithm 6 Tri à bulles

```
nbelts \leftarrow len(t) – 1
echange \leftarrow True
tant que echange == True faire
   echange \leftarrow False
    max \leftarrow nhelts
   pour i allant de 0 à max faire
       si t[i+1] < t[i] alors
           Permuter t[i] et t[i+1]echange \leftarrow True
          n helts = i
```
[INF1 : Algorithmique et Programmation](#page-0-0) 46 / 63

 $PQQ$ 

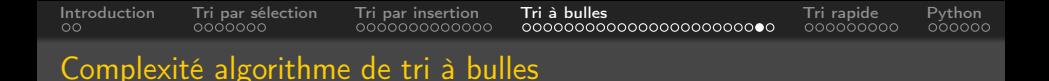

Le nombre d'échanges dépend plus fortement de l'ordre initial des éléments dans le tableau :

- Meilleur des cas : une comparaison à chaque insertion, donc  $n-1$ comparaisons
- Moyenne :  $n-1+\frac{n*(n-1)}{4}$ 4
- Pire des cas :  $\frac{n*(n-1)}{2}$

La complexité reste en  $\mathcal{O}(n^2)$ 

[INF1 : Algorithmique et Programmation](#page-0-0) 47 / 63

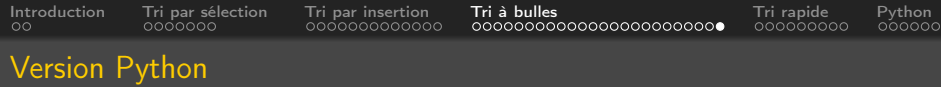

# A faire en TD...

Domitile Lourdeaux Université de technologie de Compiègne

 $\begin{array}{c} \leftarrow \Box \rightarrow \rightarrow \land \Box \Box \end{array}$ 

 $\vert \cdot \vert$ Ξ

[INF1 : Algorithmique et Programmation](#page-0-0) 48 / 63

Ξ

 $OQ$ 

<span id="page-48-0"></span>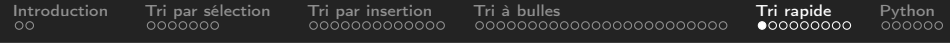

# **1** [Introduction](#page-2-0)

- **2** [Tri par sélection](#page-4-0)
- **3** [Tri par insertion](#page-11-0)
- 4 [Tri à bulles](#page-24-0)
- **5** [Tri rapide](#page-48-0)

# **6** [Python](#page-57-0)

 $\leftarrow$   $\Box$   $\rightarrow$  $\circledcirc \circledcirc \circledcirc$  $\sim$ 骨  $\mathbf{b}$ Ξ Ξ

Domitile Lourdeaux Université de technologie de Compiègne

[INF1 : Algorithmique et Programmation](#page-0-0) 49 / 63

<span id="page-49-0"></span>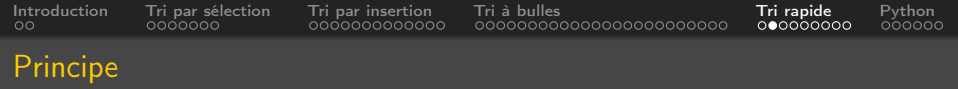

# Tri récursif

- On choisit une valeur pivot
- On sépare dans le tableau les éléments inférieurs à cette valeur et les éléments supérieurs
- On trie ensuite chacune des deux parties du tableau en suivant le même principe

A voir : <https://interstices.info/les-algorithmes-de-tri/>

Ou : [https://marcarea.com/weblog/2019/02/06/](https://marcarea.com/weblog/2019/02/06/quelques-algorithmes-de-tri-en-python) [quelques-algorithmes-de-tri-en-python](https://marcarea.com/weblog/2019/02/06/quelques-algorithmes-de-tri-en-python)

[INF1 : Algorithmique et Programmation](#page-0-0) 50 / 63

 $OQ$ 

<span id="page-50-0"></span>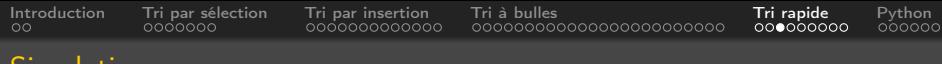

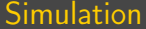

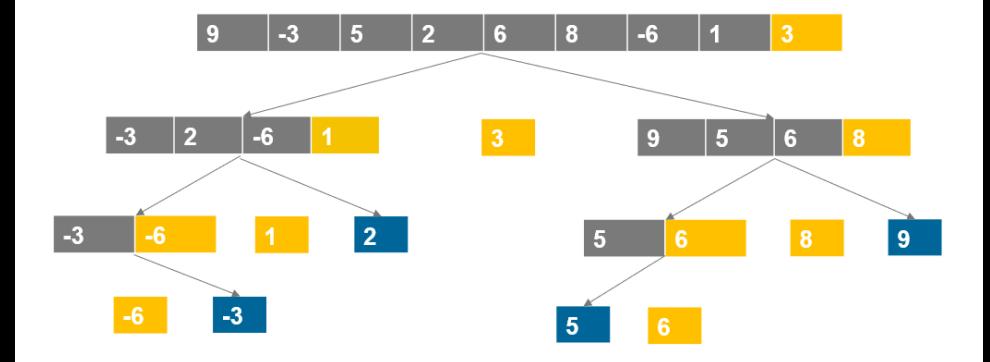

 $\rightarrow \frac{\partial}{\partial \theta}$  $\rightarrow$  $\overline{\equiv}$  )  $\equiv$  $\circledcirc \circledcirc \circledcirc$  $\leftarrow \Box \quad \vdash$  $\,$   $\,$  $\prec$ 

[INF1 : Algorithmique et Programmation](#page-0-0) 51 / 63

<span id="page-51-0"></span>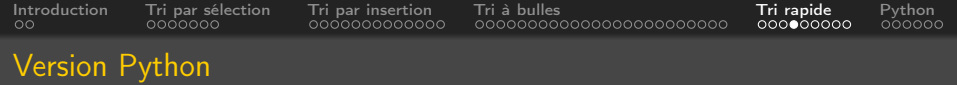

```
def quickSort(t):
    ' Tri rapide'
    if len(t) < 2:
         return t
    e lse :
         pivot = t[-1]gauche = \lceild roite = []
         for i in range (\text{len}(t)-1):
              if t[i] \leq piv ot:
                  gauche . append ( t [ i ] )
              e se :
                  d roite . append (t[i])return quickSort (gauche) + [pivot] + quickSort (droi
```
[INF1 : Algorithmique et Programmation](#page-0-0) 52 / 63

<span id="page-52-0"></span>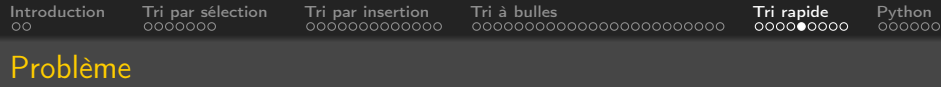

# Complexité spatiale élevée :

Ecrite ainsi, cette version n'est pas efficace

• À chaque passage dans la fonction, des nouvelles instances de tableaux sont créés au moment de la partition et stockées dans la pile d'exécution

<span id="page-53-0"></span>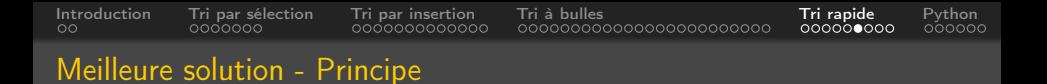

# Pour une meilleure complexité algorithmique :

• Méthodes de partition comme celle de Lomuto avec mutation du tableau en entrée

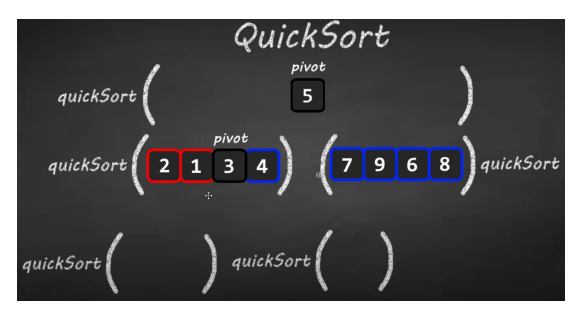

A voir : <https://youtu.be/Vtckgz38QHs> [https://www.youtube.com/watch?v=MZaf\\_9IZCrc&t=155s](https://www.youtube.com/watch?v=MZaf_9IZCrc&t=155s)

[INF1 : Algorithmique et Programmation](#page-0-0) 54 / 63

<span id="page-54-0"></span>[Introduction](#page-2-0) [Tri par sélection](#page-4-0) [Tri par insertion](#page-11-0) [Tri à bulles](#page-24-0) [Tri rapide](#page-48-0) [Python](#page-57-0)

# Meilleure version - Python

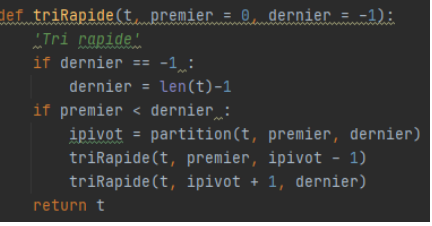

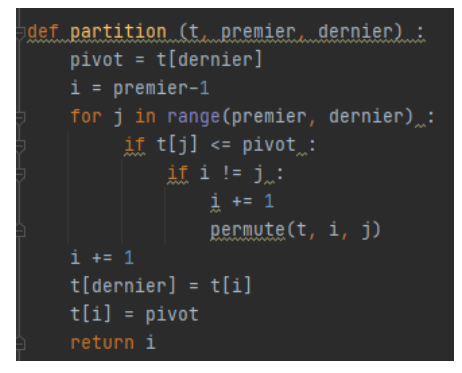

イロト イ部 トイモト イモト  $OQ$  $\equiv$ 

Domitile Lourdeaux Université de technologie de Compiègne

[INF1 : Algorithmique et Programmation](#page-0-0) 55 / 63

<span id="page-55-0"></span>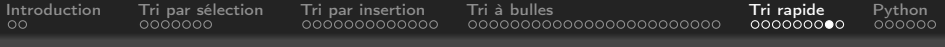

# Complexité (1)

# La partie du tri la plus sensible est le choix du pivot

- Le dernier
- Au milieu
- Aléatoirement :
	- Le choix peut être catastrophique : si le pivot est à chaque choix le plus petit élément du tableau, alors le tri rapide dégénère en tri par sélection
- Complexité :
	- Meilleur des cas :  $O(n \log n)$
	- Moyenne :  $\mathcal{O}(n \log n)$
	- Pire des cas :  $\mathcal{O}(n^2)$

# **Astuces**

Il existe des astuces pour rendre le cas dégénéré le plus improbable possible, ce qui rend cette méthode la plus rapide en moyenne parmi toutes celles utilisées

Source : <https://interstices.info/les-algorithmes-de-tri/> K ロ ▶ K 御 ▶ K 국  $\equiv$  $OQ$ Domitile Lourdeaux Université de technologie de Compiègne [INF1 : Algorithmique et Programmation](#page-0-0) 56 / 63

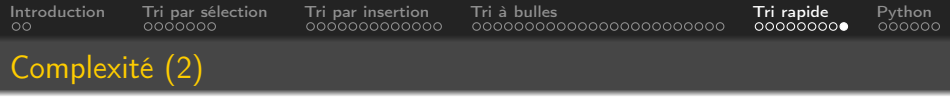

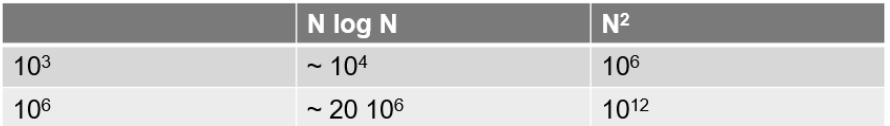

[INF1 : Algorithmique et Programmation](#page-0-0) 57 / 63

<span id="page-57-0"></span>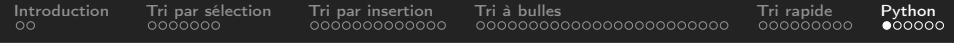

# **1** [Introduction](#page-2-0)

- **2** [Tri par sélection](#page-4-0)
- **3** [Tri par insertion](#page-11-0)
- 4 [Tri à bulles](#page-24-0)

# **6** [Tri rapide](#page-48-0)

# **6** [Python](#page-57-0)

 $\leftarrow$   $\Box$   $\rightarrow$  $\circledcirc \circledcirc \circledcirc$  $\sim$ 骨  $\mathbb{R}^2$ Ξ Ξ

[INF1 : Algorithmique et Programmation](#page-0-0) 58 / 63

<span id="page-58-0"></span>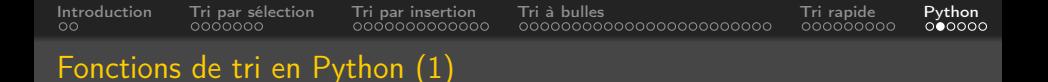

# Fonction sorted()

- Retourne un tableau trié sans modifier le tableau initial
- Exemple :

$$
\begin{array}{ll}\n\text{>>> } t = [9, -3, 5, 2, 6, 8, -6, 1, 3] \\
\text{>>> print(sorted(t))} \\
[-6, -3, 1, 2, 3, 5, 6, 8, 9] \\
\text{>>> } t \\
[9, -3, 5, 2, 6, 8, -6, 1, 3]\n\end{array}
$$

Domitile Lourdeaux Université de technologie de Compiègne

 $\leftarrow$   $\Box$   $\rightarrow$  $\leftarrow$   $\oplus$ 

[INF1 : Algorithmique et Programmation](#page-0-0) 59 / 63

 $OQ$ 

<span id="page-59-0"></span>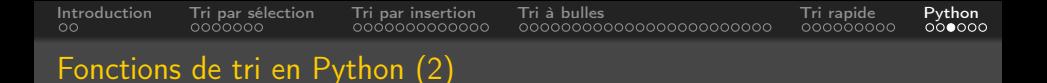

# Méthode t.sort()

- Modifie le tableau
- Exemple :

$$
\begin{array}{ll}\n\text{>> } t.\text{sort()} \\
\text{>> } t \\
[-6, -3, 1, 2, 3, 5, 6, 8, 9]\n\end{array}
$$

Domitile Lourdeaux Université de technologie de Compiègne

 $\leftarrow$   $\Box$   $\rightarrow$ 一、向  $\vert \cdot \vert$ 

[INF1 : Algorithmique et Programmation](#page-0-0) 60 / 63

Ξ

 $\circledcirc \circledcirc \circledcirc$ 

<span id="page-60-0"></span>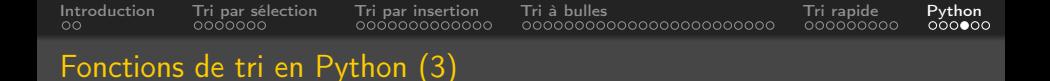

# sorted() et t.sort()

- L'algorithme de tri utilisé en Python est appelé timsort, inventé par Tim Peters en 2002.
- C'est un algorithme dérivé du tri fusion et du tri par insertion
- L'idée principale : dans un ensemble de données, une partie est déjà triée et il faut en tirer un avantage.
- Complexité :
	- Meilleur des cas :  $\mathcal{O}(n)$
	- Moyenne :  $\mathcal{O}(n \log n)$
	- Pire des cas :  $\mathcal{O}(n \log n)$

<span id="page-61-0"></span>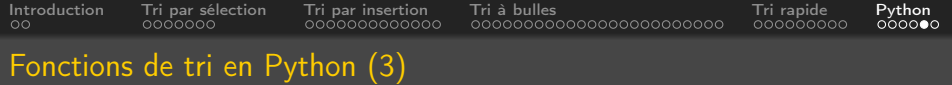

# Tri de dictionnaires par clé

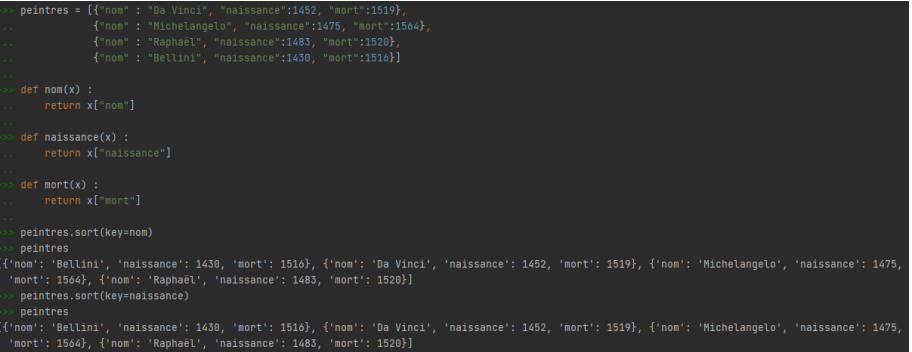

 $\begin{array}{cccccccccccccc} \ast & \square & \triangleright & \dashv & \square \end{array}$  $\circledcirc \circledcirc \circledcirc$  $\,$   $\,$ Ξ 亖

Domitile Lourdeaux Université de technologie de Compiègne

[INF1 : Algorithmique et Programmation](#page-0-0) 62 / 63

<span id="page-62-0"></span>[Introduction](#page-2-0) [Tri par sélection](#page-4-0) [Tri par insertion](#page-11-0) [Tri à bulles](#page-24-0) [Tri rapide](#page-48-0) [Python](#page-57-0)

# Questions...

Domitile Lourdeaux Université de technologie de Compiègne

**∢ ロ ▶ ⊣ 何**  $\bar{p}$ Þ

[INF1 : Algorithmique et Programmation](#page-0-0) 63 / 63

亖

 $\circledcirc \circledcirc \circledcirc$